# **Cornell University<br>Office of the Assemblies**

# **Online Petition Signature Form FOR STUDENTS to sign a petition**

- 1. Log in to the Office of the Assemblies Petition Signature website: <https://cuassemblies.knack.com/petitions#sign-petitions/>
- 2. View Petitions (search by keyword to find your candidate)

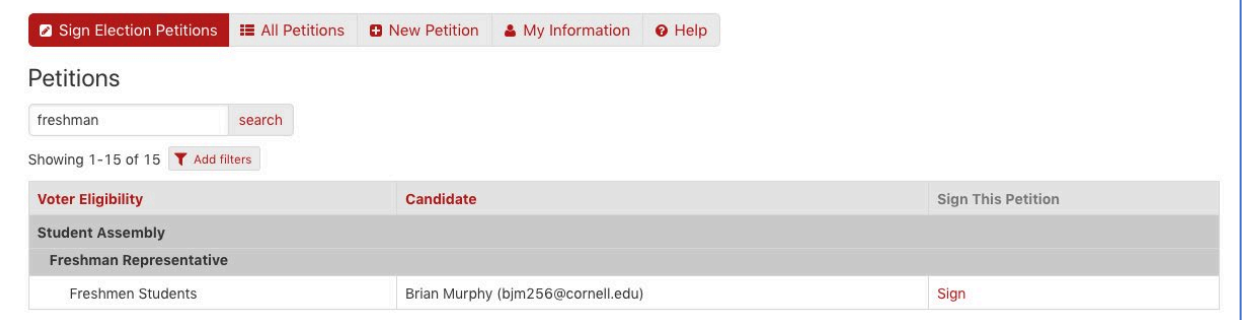

- 3. Select Candidate(s) From the list provided
- 4. Sign this petition (using your cursor or finger)

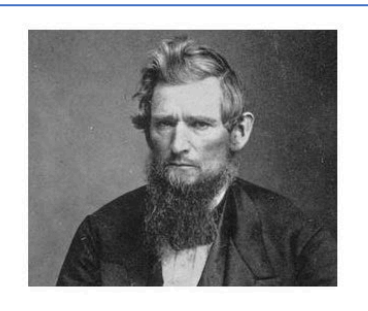

**Available Positions**  $\overline{1}$ 10/14/2020 12:00pm **Petitioning Deadline** Voter/Signer Eligibility All Undergraduate Students, All Graduate and Professional Students

#### Sign this Petition

By clicking the "Submit" button below, you are confirming that you wish to sign this petition. This cannot be undone. Your name and NetID will be displayed on the petition system as a signatory of this petition. Please note, the petition system is only accessible to those members of the Cornell community with a NetID.

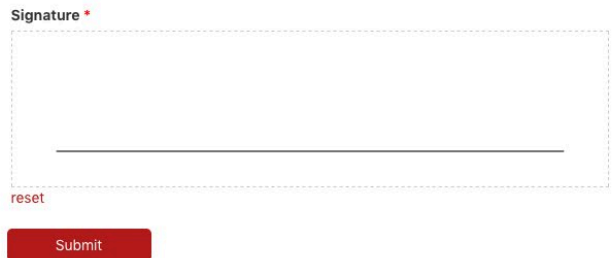

## Sign this Petition

By clicking the "Submit" button below, you are confirming that you wish to sign this petition. This cannot be undone. Your name and NetID will be displayed on the petition system as a signatory of this petition. Please note, the petition system is only accessible to those members of the Cornell community with a NetID.

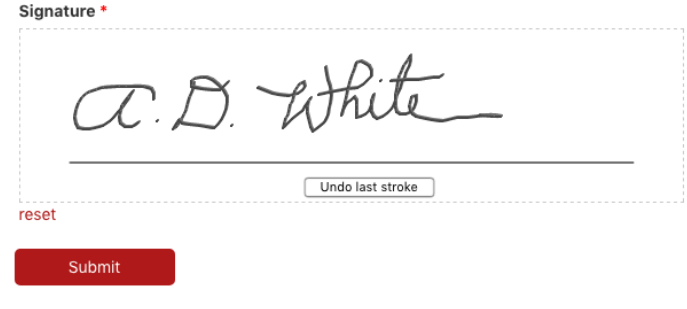

### Hit "submit"

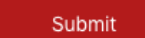